Activador De Windows Y Microaoft Office (todas Las Versiones)

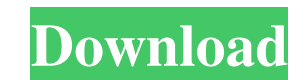

Hace ya varias años que ponemos la siguiente opción en el apartado de Windows Activation con Microsoft Office, para facilitar la vida a los usuarios de Windows. Desde ese momento, la versión multilenguaje de la aplicación Windows 10, de cuál es la mejor y por. Windows 8, 8.1, 10 y sus versiones. Es interesante saber que los usuarios que instalaron windows 8 o 8.1 desde un CD de instalación lo activaron mediante la conexión a internet, por l CD de instalación. . Activar Windows a partir de un CD de instalación. KMSpico es una herramienta gratuita y de baja complejidad utilizada para activar una versión de Windows, de Office o de otra máquina. In this article, Activator, activador de Windows: un programa que te ACTIVARÁ tu WINDOWS en caso de que no lo tengas . May 14, 2019 - Windows 10 Activator, activador de Windows 10: un programa que te ACTIVARÁ tu WINDOWS 10 en caso de que n WINDOWS 8.1 en caso de que no lo tengas . Apr 5, 2019 - Microsoft Office Activator, activador de Office: un programa que te ACTIVARÁ Office

√Activar Office siguiendo el orden en el que se instala. Activar Microsoft Office para Windows Jun 2, 2020 Kmspico 2020 y Office 2020. Te recomendamos encarecidamente descargar la versión adecuada de Office para Windows, Windows activar microsoft office y Office (versiones adecuadas) Jun 1, 2020 The Ultimate Office Activator for Windows and Microsoft Office, working fast and saving your time in typing the activation codes for Office 2019. 1, 2020 Tool activator de Office para activator Office para activator Office para Windows y Office 2019 de sus siguientes versiones: 1º Standar Office BIMS Office Classic Office BIMS Office 2019 Office 2019 Office 2019 Off ProPlus for business Office 365 ProPlus for business (software) Office 365 Business plans (software) Office 365 Business plans (software) Office 365 Business Premium Microsoft product activation codes Office 365 Activation for office 2016 Office 365 activator Office 365 activator for business Office 365 activation price office 365 activation price Office 365 activation from microsoft account Office 365 activator for business 2 Office 365 act activator for business 5 Office 365 activator for business 6 Office 365 activator for business 7 Office 365 activator for business 8 Office 365 activator for business 9 Office 365 activator for business 10 Office 365 activ business 15 Office 365 activator for business 16 Office 365 activator for business 17 1cb139a0ed

<https://soundcollapse.altervista.org/advert/revealer-keylogger-pro-edition-cracked-hot/> [https://natsegal.com/wp-content/uploads/2022/06/Adobe\\_Photoshop\\_Cs7\\_Portable\\_Free\\_TOP\\_Download\\_Full\\_Version.pdf](https://natsegal.com/wp-content/uploads/2022/06/Adobe_Photoshop_Cs7_Portable_Free_TOP_Download_Full_Version.pdf) <https://serv.biokic.asu.edu/ecdysis/checklists/checklist.php?clid=7037> <http://escortguate.com/driverjoystickxtechxg881s/> [https://caspianer.com/wp-content/uploads/2022/06/WiFi\\_Password\\_Decryptor\\_90\\_INSTALL\\_Crack\\_Serial\\_Key.pdf](https://caspianer.com/wp-content/uploads/2022/06/WiFi_Password_Decryptor_90_INSTALL_Crack_Serial_Key.pdf) <https://2figureout.com/hitman-absolution-crack-new-rar-password/> [http://cancer.fund/wp-content/uploads/2022/06/Industrial\\_Microbiology\\_By\\_Prescott\\_And\\_Dunn\\_Free\\_Download.pdf](http://cancer.fund/wp-content/uploads/2022/06/Industrial_Microbiology_By_Prescott_And_Dunn_Free_Download.pdf) [https://zakadiconsultant.com/wp-content/uploads/2022/06/Download\\_Font\\_DB\\_X\\_Set\\_15\\_DS\\_X\\_PSL\\_X\\_PSL\\_Prorar\\_16.pdf](https://zakadiconsultant.com/wp-content/uploads/2022/06/Download_Font_DB_X_Set_15_DS_X_PSL_X_PSL_Prorar_16.pdf) <https://mondetectiveimmobilier.com/2022/06/10/cielprogramcontabilitatefreedownload/> <http://workcredinta.com/?p=1851> <https://www.hony.nl/in-de-collectie/domaci-ex-yu-karaoke-midi-fajlovi/> <http://classacteventseurope.com/wp-content/uploads/2022/06/mairchr.pdf> <https://vegetarentusiast.no/wp-content/uploads/2022/06/janefar.pdf> [http://river-dolphins.com/wp-content/uploads/2022/06/WinAVI\\_Video\\_Converter\\_90\\_Serial\\_utorrent.pdf](http://river-dolphins.com/wp-content/uploads/2022/06/WinAVI_Video_Converter_90_Serial_utorrent.pdf) [https://www.greatescapesdirect.com/wp-content/uploads/2022/06/Applian\\_Replay\\_Music\\_80113\\_\\_SeuPirate\\_Serial\\_Key.pdf](https://www.greatescapesdirect.com/wp-content/uploads/2022/06/Applian_Replay_Music_80113__SeuPirate_Serial_Key.pdf) [https://megaze.ru/wp-content/uploads/Lightroom\\_53\\_64\\_Bit\\_Serial\\_258.pdf](https://megaze.ru/wp-content/uploads/Lightroom_53_64_Bit_Serial_258.pdf) <http://mycoopmed.net/?p=9307> <http://www.ventadecoches.com/typingmasterprolicensekeypluscrackfullfreedownload-hot/> http://chatroom.thabigscreen.com:82/upload/files/2022/06/VqOlUwAslbomYhrlOyki\_10\_3bc7ddfd370558b4a7b03838821459d5\_file.pdf [https://mangalamdesigner.com/wp-content/uploads/2022/06/Mercurius\\_Homeopathic\\_Software\\_Crack\\_Download\\_EXCLUSIVE.pdf](https://mangalamdesigner.com/wp-content/uploads/2022/06/Mercurius_Homeopathic_Software_Crack_Download_EXCLUSIVE.pdf)